## **QGIS Application - Feature request #12379 Delete Selected to have option for Delete !selected**

*2015-03-16 09:37 AM - Zoltan Szecsei*

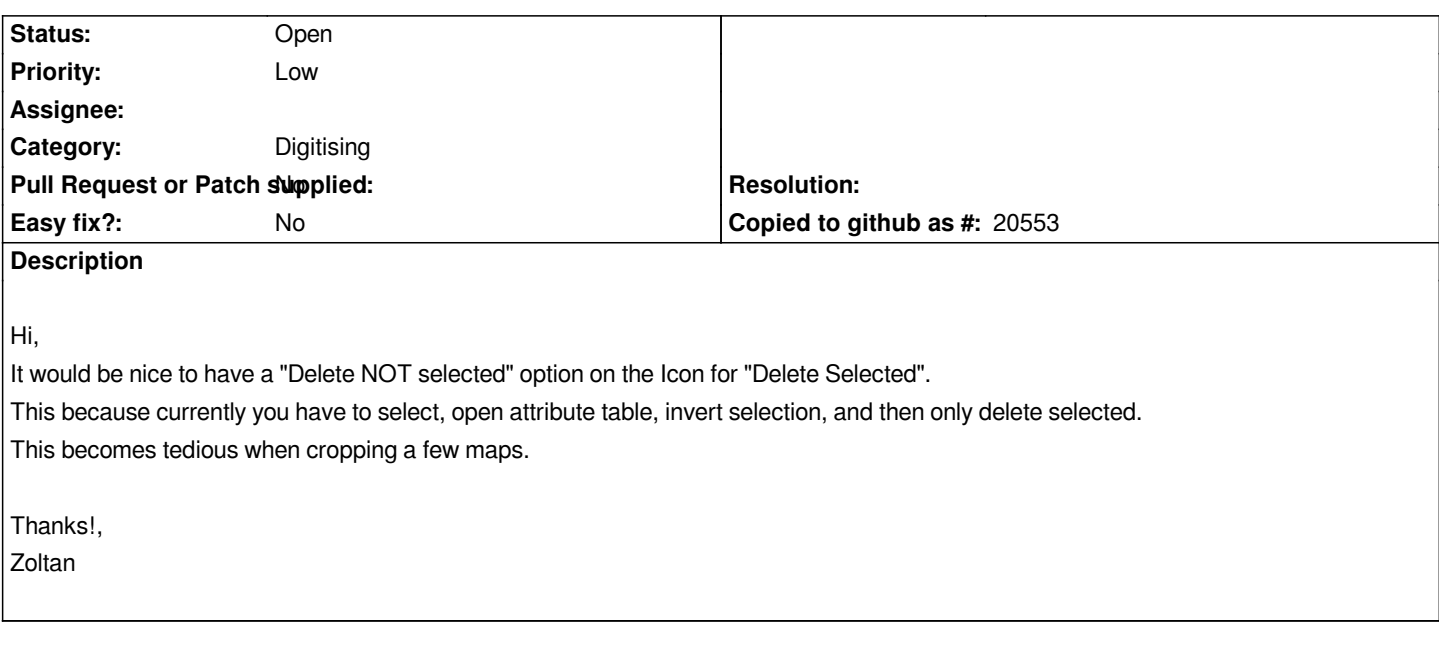

## **History**

## **#1 - 2015-03-16 09:58 AM - Giovanni Manghi**

*- Target version set to Future Release - Nice to have*

*- Category set to Digitising*

## **#2 - 2017-05-01 12:47 AM - Giovanni Manghi**

*- Easy fix? set to No*